# NOIDA INSTITUTE OF ENGINEERING AND TECHNOLOGY, GREATER NOIDA, G.B. NAGAR (AN AUTONOMOUS INSTITUTE)

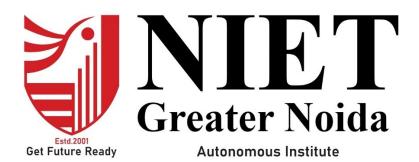

# Affiliated to

# DR. A.P.J. ABDUL KALAM TECHNICAL UNIVERSITY UTTAR PRADESH, LUCKNOW

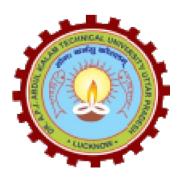

# **Evaluation Scheme & Syllabus**

For

Bachelor of Technology
Computer Science and Engineering (Data Science)
Fourth Year

(Effective from the Session: 2023-24)

# NOIDA INSTITUTE OF ENGINEERING & TECHNOLOGY, GREATER NOIDA (AN AUTONOMOUS INSTITUTE)

# **Bachelor of Technology Computer Science and Engineering (Data Science)**

# **Evaluation Scheme SEMESTER -VII**

| Sl.  | Sl. Subject No. Codes Subject Name |                                  | Pe | erio | ds | <b>Evaluation Scheme</b> |    | ne    | End<br>Semester |     | Total | Credit |    |
|------|------------------------------------|----------------------------------|----|------|----|--------------------------|----|-------|-----------------|-----|-------|--------|----|
| 110. | Codes                              | •                                | L  | T    | P  | CT                       | TA | TOTAL | PS              | TE  | PE    |        |    |
|      | WEEKS COMPULSORY INDUCTION PROGRAM |                                  |    |      |    |                          |    |       |                 |     |       |        |    |
| 1    | ACSML0702                          | Deep Learning                    | 3  | 0    | 0  | 30                       | 20 | 50    |                 | 100 |       | 150    | 3  |
| 2    |                                    | Departmental Elective-V          | 3  | 0    | 0  | 30                       | 20 | 50    |                 | 100 |       | 150    | 3  |
| 3    |                                    | Open Elective-II                 | 3  | 0    | 0  | 30                       | 20 | 50    |                 | 100 |       | 150    | 3  |
| 4    |                                    | Open Elective-III                | 3  | 0    | 0  | 30                       | 20 | 50    |                 | 100 |       | 150    | 3  |
| 5    | ACSML0752                          | Deep Learning Lab                | 0  | 0    | 2  |                          |    |       | 25              |     | 25    | 50     | 1  |
| 6    | ACSE0759                           | Internship Assessment-III        | 0  | 0    | 2  |                          |    |       | 50              |     |       | 50     | 1  |
| 7    |                                    | MOOCs (For B.Tech. Hons. Degree) |    |      |    |                          |    |       |                 |     |       |        |    |
|      |                                    | GRAND TOTAL                      |    |      |    |                          |    |       |                 |     |       | 700    | 14 |

## List of MOOCs (Coursera) Based Recommended Courses for Fourth Year (Semester-VII) B. Tech Students

| S. No. | Subject Code | Course Name (Big Data)                                            | University / Industry<br>Partner Name | No of HOURS | Credits |
|--------|--------------|-------------------------------------------------------------------|---------------------------------------|-------------|---------|
| 1      | AMC0153      | Building Resilient Streaming Analytics Systems on Google<br>Cloud | stems on Google Google                |             | 0.5     |
| 2      | AMC0105      | Developing Cloud Apps with Node.js and React                      | IBM                                   | 16          | 1       |
|        |              | OR                                                                |                                       |             |         |
| 1      | AMC0167      | Java Servlet Pages (JSPs)                                         | LearnQuest                            | 16          | 1       |
| 2      | AMC0165      | Introduction to Computer Vision and Image Processing              | IBM                                   | 21          | 1.5     |
|        |              | OR                                                                |                                       |             |         |
| 1      | AMC0157      | Deep Neural Networks with PyTorch                                 | IBM                                   | 30          | 2       |
| 2      | AMC0152      | Building Batch Data Pipelines on Google Cloud                     | Google                                | 17          | 1       |

### **PLEASE NOTE:-**

• Internship (3-4 weeks) shall be conducted during summer break after semester-VI and will be assessed during Semester-VII

#### **Abbreviation Used: -**

L: Lecture, T: Tutorial, P: Practical, CT: Class Test, TA: Teacher Assessment, PS: Practical Sessional, TE: Theory End Semester Exam., PE: Practical End Semester Exam.

| List of Depa              | List of Departmental Electives |                                                 |                        |        |          |  |  |  |
|---------------------------|--------------------------------|-------------------------------------------------|------------------------|--------|----------|--|--|--|
| Departmental<br>Electives | <b>Subject Codes</b>           | Subject Name                                    | Bucket Name            | Branch | Semester |  |  |  |
| Elective-V                | ACSE0712                       | RPA Implementation                              | CRM-RPA                | DS     | 7        |  |  |  |
| Elective-V                | ACSAI0712                      | Natural Language Processing                     | Data Analytics         | DS     | 7        |  |  |  |
| Elective-V                | ACSE0713                       | Web Development using MERN<br>Stack with DevOps | Full Stack Development | DS     | 7        |  |  |  |
| Elective-V                | ACSE0711                       | Game Programming                                | Mobility<br>Management | DS     | 7        |  |  |  |

# NOIDA INSTITUTE OF ENGINEERING & TECHNOLOGY, GREATER NOIDA (AN AUTONOMOUS INSTITUTE)

# **Bachelor of Technology Computer Science and Engineering (Data Science)**

# **Evaluation Scheme SEMESTER -VIII**

| Sl. | Subject               | Subject Name                           | P | erio | ds | E  | valua | tion Schen | ne  | Er<br>Semo |     | Total | Credit |
|-----|-----------------------|----------------------------------------|---|------|----|----|-------|------------|-----|------------|-----|-------|--------|
| No. | Codes                 | <b>g</b>                               | L | T    | P  | CT | TA    | TOTAL      | PS  | TE         | PE  |       |        |
| 1   |                       | Open Elective-IV                       | 2 | 0    | 0  | 30 | 20    | 50         |     | 100        |     | 150   | 2      |
| 2   | ACSE0859/<br>ACSE0858 | Capstone Project/Industrial Internship | 0 | 0    | 20 |    |       |            | 200 |            | 300 | 500   | 10     |
| 3   |                       | MOOCs (For B.Tech. Hons.               |   |      |    |    |       |            |     |            |     |       |        |
|     |                       | Degree)                                |   |      |    |    |       |            |     |            |     |       |        |
| 4   |                       | TOTAL                                  |   |      |    |    |       |            |     |            |     | 650   | 12     |

### List of MOOCs (Coursera) Based Recommended Courses for Fourth Year (Semester-VIII) B. Tech Students

| S. No. | Subject Code | Course Name (Big Data)                           | University / Industry Partner | No of HOURS | Credits |
|--------|--------------|--------------------------------------------------|-------------------------------|-------------|---------|
|        |              |                                                  | Name                          |             |         |
| 1.     | AMC0199      | Smart Analytics, Machine Learning, and AI on GCP | Google                        | 8 hours     | 0.5     |
| 2.     | AMC0157      | Deep Neural Networks with PyTorch                | IBM                           | 30 hours    | 2       |
|        |              |                                                  | <u>OR</u>                     |             |         |

| S. No. | Subject Code | Course Name (Java)                                         | University / Industry Partner<br>Name | No of HOURS | Credits |
|--------|--------------|------------------------------------------------------------|---------------------------------------|-------------|---------|
| 1      | AMC0184      | Developing Applications with SQL,<br>Databases, and Django | IBM                                   | 14 Hours    | 1       |
| 2      | AMC0187      | Getting started with Git & Github                          | IBM                                   | 8 Hours     | 0.5     |

| S. No. | Subject Code | Course Name (Machine Learning)                | University / Industry Partner<br>Name | No of HOURS | Credits |
|--------|--------------|-----------------------------------------------|---------------------------------------|-------------|---------|
| 1      | AMC0181      | Building Deep learning Models with TensorFlow | IBM                                   | 7 Hours     | 0.5     |
| 2      | AMC0177      | AI Capstone Project with Deep Learning        | IBM                                   | 15 Hours    | 1       |

| S.No | Subject Code | Course Name                                     | University/Industry Partner Name | No. of Hours | Credit |
|------|--------------|-------------------------------------------------|----------------------------------|--------------|--------|
| 1    | AMC0226      | Oracle E-Business Suite Functional Foundation   | Infosys Springboard              | 22 hours     | 1.5    |
| 2    | AMC0227      | Deep Learning for Developers                    | Infosys Springboard              | 34h 51m      | 2.5    |
| 3    | AMC0228      | Programming Fundamental Using Python Part-<br>1 | Infosys Springboard              | 43h 25m      | 3.5    |
| 4    | AMC0216      | Programming using Java                          | Infosys Springboard              | 113h 2m      | 4      |
| 5    | AMC0229      | React Js                                        | Infosys Springboard              | 60h 24m      | 4      |

#### **Abbreviation Used: -**

# NOIDA INSTITUTE OF ENGINEERING & TECHNOLOGY, GREATER NOIDA (AN AUTONOMOUS INSTITUTE)

# **Bachelor of Technology Computer Science and Engineering (Data Science)**

#### **AICTE Guidelines in Model Curriculum:**

A student will be eligible to get Under Graduate degree with Honours only, if he/she completes the additional MOOCs courses such as Coursera certifications, or any other online courses recommended by the Institute (Equivalent to 20 credits). During Complete B.Tech. Program Guidelines for credit calculations are as follows.

| 1. | For 6 to 12 HOURS | =0.5 Credit |
|----|-------------------|-------------|
| 2. | For 13 to 18      | =1 Credit   |
| 3. | For 19 to 24      | =1.5 Credit |
| 4. | For 25 to 30      | =2 Credit   |
| 5. | For 31 to 35      | =2.5 Credit |
| 6. | For 36 to 41      | =3 Credit   |
| 7. | For 42 to 47      | =3.5 Credit |
| 8. | For 48 and above  | =4 Credit   |

For registration to MOOCs Courses, the students shall follow Coursera registration details as per the assigned login and password by the Institute these courses may be cleared during the B. Tech degree program (as per the list provided). After successful completion of these MOOCs courses, the students shall provide their successful completion status/certificates to the Controller of Examination (COE) of the Institute through their coordinators/Mentors only.

The students shall be awarded Honours Degree as per following criterion.

- i. If he / she secures 7.50 as above CGPA.
- ii. Passed each subject of that degree program in the single attempt without any grace.
- iii. Successful completion of MOOCs based 20 credits.

|              | B. TECH FOURTH YEAR |       |         |
|--------------|---------------------|-------|---------|
| Course code  | ACSML0702           | LTP   | Credits |
| Course title | DEEP LEARNING       | 3 0 0 | 3       |

Course objective: To be able to learn unsupervised techniques and provide continuous improvement in accuracy and outcomes of various datasets with more reliable and concise analysis results.

Pre-requisites: Python, Basic Modeling Concepts.

# **Course Contents / Syllabus**

#### UNIT-I INTRODUCTION

8 HOURS

**Model Improvement and Performance:** Curse of Dimensionality, Bias and Variance Trade off, Overfitting and underfitting, Regression - MAE, MSE, RMSE, R Squared, Adjusted R Squared, p-Value, Classification - Precision, Recall, F1, Other topics, K-Fold Cross validation, RoC curve, Hyper-Parameter Tuning Introduction - Grid search, random search, Introduction to Deep Learning.

**Artificial Neural Network:** Neuron, Nerve structure and synapse, Artificial Neuron and its model, activation functions, Neural network architecture: Single layer and Multilayer feed forward networks, recurrent networks. Various learning techniques; Perception and Convergence rule, Hebb Learning. Perceptron's, Multilayer perceptron, Gradient descent and the Delta rule, Multilayer networks, Derivation of Backpropagation Algorithm.

# UNIT-II CONVOLUTION NEURAL NETWORK

8 HOURS

What is computer vision? Why Convolutions (CNN)? Introduction to CNN, Train a simple convolutional neural net, Explore the design space for convolutional nets, Pooling layer motivation in CNN, Design a convolutional layered application, Understanding and visualizing a CNN, Transfer learning and fine-tuning CNN, Image classification, Text classification, Image classification and hyper-parameter tuning, Emerging NN architectures.

# UNIT-III DETECTION & RECOGNITION

8 HOURS

Padding & Edge Detection, Strided Convolutions, Networks in Networks and 1x1Convolutions, Inception Network Motivation, Object Detection, YOLO Algorithm.

# UNIT-IV RECURRENT NEURAL NETWORKS

8 HOURS

Why use sequence models? Recurrent Neural Network Model, Notation, Back-propagation through time (BTT), Different types of RNNs, Language model and sequence generation, Sampling novel sequences, Vanishing gradients with RNNs, Gated Recurrent Unit (GRU), Long Short-Term Memory (LSTM), Bidirectional RNN, Deep RNNs

# UNIT-V AUTOENCODERS IN DEEP LEARNING

8 HOURS

Auto-encoders and unsupervised learning, Stacked auto-encoders and semi-supervised learning, Regularization - Dropout and Batch normalization.

### **Course outcome:**

After completion of this course students will be able to

| CO 1 | Analyze ANN model and understand the ways of accuracy measurement.               | K4 |
|------|----------------------------------------------------------------------------------|----|
| CO 2 | Develop a convolutional neural network for multi-class classification in images. | K6 |

| CO 3 | Apply Deep Learning algorithm to detect and recognize an object.                                                                                  | К3 |
|------|----------------------------------------------------------------------------------------------------|----|
| CO 4 | Apply RNNs to Time Series Forecasting, NLP, Text and Image Classification.                                                                        | К3 |
| CO 5 | Apply Lower-dimensional representation over higher-dimensional data for dimensionality reduction and capture the important features of an object. | К3 |

# **Text books:**

- 1. Zurada and Jacek M, "Introduction to Artificial Neural Systems", West Publishing Company, 1992, ISBN: 9780534954604
- 2. Bishop, C. M. Neural Networks for Pattern Recognition. Oxford University Press. 1995.
- 3. Simon Haykin, "Neural Networks and Learning Machines" Third Edition
- 4. Deep Learning", I Goodfellow, Y Bengio and A Courville, 1st Edition 2016
- 5. Introduction to Machine Learning with Python ", by Andreas C. Müller, Sarah Guido
- 6. R2. Deep Learning with Python by François Chollet 1st Edition

### **Reference Books:**

- 1. Aston Zhang, Zachary C. Lipton, Mu Li, and Alexander J. Smola "Dive into Deep Learning", Release 0.17.4
- 2. Artificial Intelligence: A Modern Approach. Prentice Hall Series in ArtifiRussell, S. and Norvig, N. Arti Intelligence. 2003.

# NPTEL/ Youtube/ Faculty Video Link:

| Unit 1 | (371) Lec-1 Introduction to Artificial Neural Networks - YouTube                                 |  |  |  |  |  |
|--------|--------------------------------------------------------------------------------------------------|--|--|--|--|--|
|        | (3) Deep Learning(CS7015): Lec 8.1 Bias and Variance - YouTube                                   |  |  |  |  |  |
|        | (3) Mod-10 Lec-39 Assessing Learnt classifiers; Cross Validation; - YouTube                      |  |  |  |  |  |
|        | (3) Lec-1 Introduction to Artificial Neural Networks - YouTube                                   |  |  |  |  |  |
|        | (3) Lec-2 Artificial Neuron Model and Linear Regression - YouTube                                |  |  |  |  |  |
|        | (3) Evaluation and Cross-Validation - YouTube                                                    |  |  |  |  |  |
| Unit 2 | (3) Lecture 1   Introduction to Convolutional Neural Networks for Visual Recognition - YouTube   |  |  |  |  |  |
|        | (3) Lecture 2   Image Classification - YouTube                                                   |  |  |  |  |  |
|        | (3) Lecture 3   Loss Functions and Optimization - YouTube                                        |  |  |  |  |  |
|        | (3) Hyperparameter optimization - YouTube                                                        |  |  |  |  |  |
|        | (3) Deep Learning(CS7015): Lec 11.3 Convolutional Neural Networks - YouTube                      |  |  |  |  |  |
| Unit 3 | (3) C4W3L09 YOLO Algorithm - YouTube                                                             |  |  |  |  |  |
|        | (3) Edge Detection - YouTube                                                                     |  |  |  |  |  |
|        | (3) Neural Networks - Networks in Networks and 1x1 Convolutions - YouTube                        |  |  |  |  |  |
| Unit 4 | (3) Backpropagation in CNNs - YouTube                                                            |  |  |  |  |  |
|        | (3) Deep RNNs and Bi- RNNs - YouTube                                                             |  |  |  |  |  |
|        | (3) Deep Learning(CS7015): Lec 13.4 The problem of Exploding and Vanishing Gradients - YouTube   |  |  |  |  |  |
|        | (3) Deep Learning(CS7015): Lec 14.2 Long Short Term Memory(LSTM) and Gated Recurrent Units(GRUs) |  |  |  |  |  |
|        | - YouTube                                                                                        |  |  |  |  |  |
| Unit 5 | (3) Deep Learning(CS7015): Lec 7.1 Introduction to Autoncoders - YouTube                         |  |  |  |  |  |
|        | (3) Deep Learning(CS7015): Lec 9.5 Batch Normalization - YouTube                                 |  |  |  |  |  |
|        | (3) Deep Learning(CS7015): Lec 7.3 Regularization in autoencoders (Motivation) - YouTube         |  |  |  |  |  |

| Course code              | B. TECH FOURTH YEAR ACSML0752 L T P                                                      | Credit |
|--------------------------|------------------------------------------------------------------------------------------|--------|
| Course coue Course title | DEEP LEARNING LAB  0 0 2                                                                 | Crean  |
| course title             | Suggested list of Experiments                                                            | 1      |
| Sr. No.                  | Name of Experiment                                                                       | CO     |
| 1                        | Write a program Print Dimensions of dataset                                              | CO1    |
| 2.                       | Write a program to Calculate of Accuracy Values.                                         | CO1    |
| 3.                       | Write a program to Build an Artificial Neural Network by implementing the                | CO1    |
|                          | Backpropagation algorithm and test the same using appropriate data sets.                 |        |
| 4.                       | Write a program to Compose Matrix Shape and Tensor Shape.                                | CO2    |
| 5.                       | Write a program to showing Accessing and Manipulation of tensors.                        | CO2    |
| 6.                       | Write a program to understand the mechanism of practically training a binary classifier. | CO2    |
| 7.                       | Implement with a program showing Access and manipulation of tensors.                     | CO2    |
| 8.                       | Write a program to show Regression Data Sampling.                                        |        |
| 9.                       | Write a program to Combat Overfitting.                                                   | CO1    |
| 10.                      | Write a program Print Dimensions of dataset.                                             | CO2    |
| 11.                      | Write a program to Calculate of Accuracy Values.                                         | CO2    |
| 12.                      | Write a program to Build an Artificial Neural Network by implementing the                | CO1    |
|                          | Backpropagation algorithm and test the same using appropriate data sets.                 |        |
| 13.                      | Write a program to build a simple autoencoder based on a fully-connected                 | CO3    |
|                          | layer in Keras.                                                                          |        |
| 14.                      | 14. Implement Long Short-Term Memory Networks using sample data.                         |        |
| 15.                      | Write a program showing Automatic Image Captioning with KerasFacial                      | CO3    |
|                          | Recognition.                                                                             |        |
| Lab Course Ou            | utcome: After completion of this course students will be able to                         |        |
| CO1                      | Develop python programs to work on Data sets and Implement Artificial                    | K6     |
|                          | Neural Network Techniques.                                                               |        |
| CO2                      | Explore different types of tensor and perform exploratory data analysis on               | K4     |
|                          | different data sets.                                                                     |        |
| CO3                      | Apply Automatic Image Captioning with Keras Facial Recognition.                          | K3     |

|                                                       | B. TECH FOURTH YEAR                                                                                                    |                                 |
|-------------------------------------------------------|----------------------------------------------------------------------------------------------------|---------------------------------|
| Course code                                           | ACSE0712 LT P                                                                                                    | Credits                         |
| Course title                                          | RPA IMPLEMENTATION 3 0 0                                                                                                    | 3                               |
| •                                                     | re: This course is designed to give a thorough understanding and practical skills oftware robots for Robotic Process Automation (RPA).                                                                                                    | in developing                   |
| <b>Pre-requisites:</b>                                | Basic Knowledge of C Programming                                                                                                    |                                 |
|                                                       | Course Contents / Syllabus                                                                                                    |                                 |
| UNIT-I                                                | DATA MANIPULATION                                                                                                    | 8 HOURS                         |
| Introduction, Ba                                      | Gathering and Assembling Data Recording and Advanced UI Interactions and Desktop Recording, Web Recording, Input/output Methods, Screen Sing advanced techniques.    SELECTORS                                                                                                    |                                 |
| Selectors, Defini<br>RPA Challenge,<br>Image-based au | ing and Assessing Selectors, Customization, Debugging, Dynamic Selectors, Pa, Image, Text & Advanced Citrix Automation, Introduction to Image & Textomation, Keyboard based automation, Information Retrieval, Advanced Citri Practices using tab for Images Starting Apps.    DATA TABLES AND AUTOMATION | rtial Selectors<br>t Automation |
|                                                       | les & PDF, Data Tables in RPA, Excel and Data Table Basics Data Manipula                                                                                                    |                                 |
| Extracting Data                                       | from PDF, extracting a single piece of data, Anchors, Using anchors in PDF.  on: Email Automation, Incoming Email automation, Sending Email automation.                                                                                                    |                                 |
| UNIT-IV                                               | DEBUGGING AND EXCEPTION HANDLING                                                                                                    | 8 HOURS                         |
|                                                       | s, Strategies for solving issues, Catching errors.  nants, Authentication, Users, Roles, Robots, Environments, Queues & Transaction                                                                                                    | ns. Schedules                   |
| UNIT-V                                                | ROBOTIC FRAMEWORK                                                                                                    | 8 HOURS                         |
|                                                       | template, Re-Framework template works, Use Re-Framework to automa Classes and Objects.                                                                                                    | te your own                     |
| Course outcome                                        | e: After completion of this course students will be able to:                                                                                                    |                                 |
| CO 1                                                  | Apply basic concepts and methods from design engineering to explore creative solutions of real-world problems.                                                                                                    | К3                              |
| CO 2                                                  | Learn Robotic Process Automation, and massive career opportunity in this field.                                                                                                    | K2                              |
| CO 3                                                  | Implement the knowledge of RPA tools, functions in various industries and perform, control various tasks using RPA bots.                                                                                                    | K3                              |
| CO4                                                   | Gain expertise in Desktop, Web & Citrix Automation and use RE-Framework to build a structured business automation process.                                                                                                    | K2                              |
| CO 5                                                  | Develop a real-world workflow automation project and will be able to debug a                                                                                                    | K6                              |

workflow.

# **Textbooks:**

- 1) Vaibhav Jain, "Crisper Learning: For UiPath", Latest Edition, Independently Published, 2018.
- 2) Alok Mani Tripathi, "Learning Robotics Process Automation", Latest Edition, Packt Publishing ltd Birmingham. March 2018

# Reference Books/E-Books:

- 1) Kelly Wibbenmeyer, "The Simple Implementation Guide to Robotic Process Automation (RPA)" Latest Edition, iUniverse Press.
- 2) https://www.uipath.com/hubfs/ebook-its-time-to-automate.pdf

### Links:

https://www.youtube.com/watch?v=6QoCG6YIPVo&list=PL41Y-9S9wmyJarNN2KnB4XudpT1yE1kVd

https://www.youtube.com/watch?v=YOHFgrOvPTM&list=PL41Y-9S9wmyLvF6Ou0oPhg6MrFWSw7sn4

https://www.youtube.com/watch?v=QMBuyLMjOhM&list=PL41Y-9S9wmyIYX6kciM8DboVYymsv2y6K

https://www.youtube.com/watch?v=KE9raKNTkfl&list=PL41Y-9S9wmyLeXL1DY9j-XepNb\_vg9N8t

https://www.youtube.com/watch?v=2rjr8QhD9oc&list=PL41Y-9S9wmyJi2zmWY77yPZrdVI7ab3Ja

|                                                                                                    | B. TECH FOURTH YEAR                                                                                                    |                                                                      |
|----------------------------------------------------------------------------------------------------|----------------------------------------------------------------------------------------------------|----------------------------------------------------------------------|
| Course code                                                                                                    | ACSAI0712 LT P                                                                                                    | Credits                                                              |
| Course title                                                                                                    | NATURAL LANGUAGE PROCESSING 3 0 0                                                                                                    | 3                                                                    |
|                                                                                                    | The course aims to provide an understanding of the foundational concepts and is is on providing application-based knowledge.                                                                                                    | d techniques                                                         |
| Pre-requisites: Learning.                                                                                                    | Programming Skills, Data Structures, Algorithms, Probability and Statis                                                                                                    | stics, Machine                                                       |
|                                                                                                    | Course Contents / Syllabus                                                                                                    |                                                                      |
| UNIT-I                                                                                                    | OVERVIEW OF NATURAL LANGUAGE PROCESSING                                                                                                    | 8 HOURS                                                              |
| Named Entity Red                                                                                                    | NLTK: Tokenization, stemming, lemmatization, stop-word removal, POS tage cognition, coreference resolution.                                                                                                    |                                                                      |
| UNIT-II                                                                                                    | REGULAR EXPRESSIONS  19: Using Python - Convert to lower case, handle email-id, HTML tags, URLs,                                                                                                    | 8 HOURS                                                              |
| Vocabulary, corp                                                                                                    | alization of data (contractions, standardize) etc.  bora, and linguistic resources, Linguistic foundations: Morphology, syntax, uage models: Unigram, Bigram, N-grams.                                                                                                    | semantics and                                                        |
| UNIT-III                                                                                                    | TEXT ANALYSIS AND SIMILARITY                                                                                                    | 8 HOURS                                                              |
| Text Vectorizatio                                                                                                    | n: Bag-of-Words model and vector space models, Term Presence, Term Freque                                                                                                    |                                                                      |
|                                                                                                    |                                                                                                    | ency, TF-IDF                                                         |
| UNIT-IV Text classificatio modelling, Spam High Level NLP                                                                                     | pn: Bag-of-Words model and vector space models, Term Presence, Term Frequency: Cosine similarity, Word Mover's distance, Word embeddings: Word2Vec, G    TEXT CLASSIFICATION & NLP APPLICATIONS     on: Implement of applications of NLP using text classification- Sentiment A                                                                                                    | loVe.  8 HOURS nalysis, Topic                                        |
| UNIT-IV Text classificatio modelling, Spam High Level NLP                                                                                     | on: Bag-of-Words model and vector space models, Term Presence, Term Frequency: Cosine similarity, Word Mover's distance, Word embeddings: Word2Vec, Government of applications of NLP applications of NLP using text classification.  TEXT CLASSIFICATION & NLP APPLICATIONS  On: Implement of applications of NLP using text classification- Sentiment Addetection.  Applications: Machine translation: Rule-based and statistical approaches, Text applications: Machine translation: Rule-based and statistical approaches, Text applications.                                                                                                    | loVe.  8 HOURS nalysis, Topic                                        |
| Textual Similarity  UNIT-IV  Text classificatio modelling, Spam  High Level NLP Dialog systems, c  UNIT-V  Sequential data,  Transformer-base | on: Bag-of-Words model and vector space models, Term Presence, Term Frequency: Cosine similarity, Word Mover's distance, Word embeddings: Word2Vec, Government of applications of NLP applications of NLP using text classification.  Septiment Adetection.  Applications: Machine translation: Rule-based and statistical approaches, Text septiment and chatbots.                                                                                                    | ency, TF-IDF loVe.  8 HOURS nalysis, Topic summarization 8 HOURS     |
| Textual Similarity  UNIT-IV  Text classificatio modelling, Spam  High Level NLP Dialog systems, c  UNIT-V  Sequential data,  Transformer-base | m: Bag-of-Words model and vector space models, Term Presence, Term Frequency: Cosine similarity, Word Mover's distance, Word embeddings: Word2Vec, Government of applications of NLP applications.  Implement of applications of NLP using text classification- Sentiment Adetection.  applications: Machine translation: Rule-based and statistical approaches, Text conversational agents and chatbots.  ADVANCED NLP TECHNIQUES  Introduction to sequence models - RNN and LSTM, Attention Mechanism and models: BERT, GPT, T5, Introduction to Hugging Face Transformers, Case sequence models: BERT, GPT, T5, Introduction to Hugging Face Transformers, Case sequence models: BERT, GPT, T5, Introductio | 8 HOURS summarization 8 HOURS Transformer studies.                   |
| UNIT-IV Text classificatio modelling, Spam High Level NLP Dialog systems, c UNIT-V Sequential data, Transformer-base Course outcome:          | on: Bag-of-Words model and vector space models, Term Presence, Term Frequency: Cosine similarity, Word Mover's distance, Word embeddings: Word2Vec, Government of the property of the property | 8 HOURS nalysis, Topic summarization 8 HOURS , Transformer, studies. |

| CO4  | Implement NLP techniques to design real-world NLP applications                                          |    |
|------|----------------------------------------------------------------------------------------------------|----|
| CO 5 | Apply advanced techniques like sequential modelling and attention mechanism to develop NLP applications | K4 |

### **Textbooks:**

- 1)Daniel Jurafsky, James H. Martin, "Speech and Language Processing", Second Edition, Pearson Education, 2009 ISBN 0131873210.
- 2)James Allen, Natural Language Understanding, 2nd edition, 1995 Pearson Education ISBN 13: 9780805303346.
- 3)Akshar Bharti, Vineet Chaitanya and Rajeev Sangal, NLP: A Paninian Perspective,1st edition1995, Prentice ISSBN 9788120309210

# **Reference Books:**

- 1)Christopher D.Manning and Hinrich Schutze,, "Foundations of Statistical Natural Language Processing", MIT Press, 1999 Second Edition, ISBN No. 0-262-13360-1.
- 2)T. Winograd, Language as a Cognitive Process, 1st edition, 1983 Addison- Wesley ISBN 020108-571-2
- 3)L.M. Ivansca, S. C. Shapiro, Natural Language Processing and Knowledge Representation, 2nd edition, 2000 AAAI Press ISBN-13: 978-0262590211

#### Links:

- 1) https://realpython.com/nltk-nlp-python/
- 2) https://www.coursera.org/lecture/python-text-mining/basic-nlp-tasks-with-nltk-KD8uN
- 3) https://www.coursera.org/lecture/nlp-sequence-models/learning-word-embeddings-APM5s
- 4) https://www.coursera.org/projects/regular-expressions-in-python
- 5) https://www.coursera.org/learn/python-text-mining/lecture/sVe8B/regular-expressions

|         | B.TECH FOURTHYEAR                                                                                                    |                                                        |           |
|---------|----------------------------------------------------------------------------------------------------|--------------------------------------------------------|-----------|
|         |                                                                                                    | LT P<br>3 0 0                                          |           |
| Subject | Name:Web Development using MERN Stack                                                                                                    | e:Web Development using MERN Stack with DevOps Credits |           |
| Subjec  | <b>.</b>                                                                                                    |                                                        |           |
| Course  | Objective: This course focuses on how to design and build st                                                                                                    |                                                        | web pages |
|         | active web applications. Students can understand how to put                                                                                                    |                                                        |           |
|         | uisites: Student should have the knowledge of HTML, CSS a                                                                                                    | and ES6                                                |           |
|         | Course Contents/Syllabus                                                                                                    |                                                        |           |
|         | Introduction to React JS:                                                                                                    |                                                        |           |
| Unit-1  | Overview of frameworks, NPM commands, React App, Project I React Component Basic, Understanding JSX, Props and State, St. Components, Component life cycle, Hooks, react-router vs react                                                                                                    | tateless and Stateful                                  | 8 Hours   |
| Unit-2  | Connecting React with mongodB: Google Material UI, AppBar, Material UI's Toolbar, NavBar, Ma and Complex Transactions, Dynamic Schema, create Index (), ge Index (), Replication, Statement-based vs. Binary Replication, Auto-Sharding and Integrated Caching, Load balancing, Aggregation                                         | et Indexes () & drop                                   | 8 Hours   |
| Unit-3  | Node js & Express Framework: Introduction, Environment Setup, serving static resources, temple and jade, Connecting Node.js to Database, Mongoose Module, C Express Framework, MVC Pattern, Routing, Cookies and Sessio User Authentication                                                                                         | reating Rest APIs,                                     | 8 Hours   |
| Unit-4  | Evolution of DevOps:  DevOps Principles, DevOps Lifecycle, DevOps Tools, and Bene SDLC (Software Development Life Cycle) models, Lean, ITIL Agile vs DevOps, Process flow of Scrum Methodologies, F testing, sprint Planning and Release management, Continuous I pipeline.                                                         | and Agile Methodology,<br>Project planning, scrum      | 8 Hours   |
| Unit-5  | CI/CD concepts (GitHub, Jenkins, Sonar): GitHub, Introduction to Git, Version control system, Jenkins Introduction, Creating Job in Jenkins, adding plugin in Jenkins, Creating Job with Maven & Git, Integration of Sonar, Dockers, Containers Image: Run, pull, push containers, Container lifecycle, Introduction to Kubernetes. |                                                        | 8 Hours   |
| Course  | Outcomes –                                                                                                    |                                                        |           |
| CO1     | Apply the knowledge of ES6 that are vital to implement react a                                                                                                    | oplication over the web.                               | K3        |
| CO2     | Implement and understand the impact of web designing by data Mongodb.                                                                                                    | •                                                      | К3        |
| CO3     | Explain, analyze and apply the role of server-side scripting lang Express js framework                                                                                                    | ruage like Nodejs and                                  | K4        |
| CO4     | Identify the benefits of DevOps over other software development insights into the DevOps environment.                                                                                                    | nt processes to Gain                                   | K2        |
| CO5     | Demonstrate popular open-source tools with features and associto perform Continuous Integration and Continuous Delivery.                                                                                                    |                                                        | К3        |

**Textbooks:** 

- 1. Kirupa Chinnathambi, "Learning React", 2<sup>nd</sup> Edition 2016, Addison Wesley Publication.
- 2. Mohan Mehul, "Advanced Web Development with React", 2<sup>nd</sup> Edition 2020, BPB Publications.
- 3. Dhruti Shah, "Comprehensive guide to learn Node.js", 1st Edition, 2018 BPB Publications.
- 4. Jennifer Davis, Ryn Daniels, "Effective DevOps: Building, Collaboration, Affinity, and Tooling at Scale",1st Edition, 2016, O'Reilly Media Publication.
- 5. John Edward Cooper Berg, "DevOps. Building CI/CD Pipelines with Jenkins, Docker Container, AWS (Amazon Web Services) ECS, JDK 11, Git and Maven 3, Sonar, Nexus", Kindle Edition, 2019, O'Reilly Media Edition.

### **Reference Books:**

- 1. Anthony Accomazzo, Ari Lerner, and Nate Murray, "Fullstack React: The Complete Guide to ReactJS and Friends", 4th edition, 2020 International Publishing.
- 2. David Cho, "Full-Stack React, Type Script, and Node: Build cloud-ready web applications using React 17 with Hooks and GraphQL", 2nd edition, 2017 Packt Publishing Limited.
- 3. Richard Haltman & Shubham Vernekar, "Complete node.js: The fast guide: Learn complete backend development with node.js"5th edition, 2017 SMV publication.
- 4. Glenn Geenen, Sandro Pasquali, Kevin Faaborg, "Mastering Node.js: Build robust and scalable real-time server-side web applications efficiently" 2nd edition Packt,2017 Publishing Limited.
- 5. Greg Lim," Beginning Node.js, Express & MongoDB Development, kindle edition,2019 international publishing.
- 6. Daniel Perkins, "ReactJS Master React.js with simple steps, guide and instructions" 3rd edition, 2015 SMV publication.
- 7. Peter Membrey, David Hows, Eelco Plugge, "MongoDB Basics", 2nd edition ,2018 International Publication.

### Links: NPTEL/You Tube/Web Link:

https://youtu.be/QFaFIcGhPoM?list=PLC3y8-rFHvwgg3vaYJgHGnModB54rxOk3 https://youtu.be/pKd0Rpw7O48 https://youtu.be/TlB eWDSMt4 https://youtu.be/QFaFIcGhPoM https://youtu.be/Kvb0cHWFkdc https://youtu.be/pQcV5CMara8 https://youtu.be/c3Hz1qUUIyQ https://youtu.be/Mfp94RjugWO https://youtu.be/SyEQLbbSTWg https://youtu.be/BL132FvcdVM https://youtu.be/fCACk9ziarQ https://youtu.be/YSvFSnisip0 https://youtu.be/7H QH9nipNs https://youtu.be/AX1AP83CuK4 https://youtu.be/2N-59wUIPVI https://youtu.be/hOcFE0RD0cO https://youtu.be/UV16BbPcMQk https://youtu.be/fgMOX6JJhGo https://youtu.be/m0a2CzgLNsc https://youtu.be/1ji 9scA2C4 https://youtu.be/tuIZok81iLk https://youtu.be/IluhOk86prA https://youtu.be/13FpCxCClLY

|                                   | B. TECH FOURTH YEAR                                                                                                    |       |      |       |            |
|-----------------------------------|----------------------------------------------------------------------------------------------------|-------|------|-------|------------|
| Course code                       | ACSE0711                                                                                                    | L     | Γ    | P     | Credi      |
| Course title                      | GAME PROGRAMMING                                                                                                    | 3     | 0    | 0     | 3          |
| Course objective development. The | The objective of this course is to understand the basic concepts course will help to build the programming skills needed to turn ideas into        |       |      |       | design a   |
| <b>Pre-requisites:</b>            | None                                                                                                    |       |      |       |            |
|                                   | Course Contents / Syllabus                                                                                                    |       |      |       |            |
| UNIT-I                            | 3D GRAPHICS FOR GAME PROGRAMMING                                                                                                    |       |      |       | 8 HOU      |
|                                   | ns, Quaternions, 3D Modeling and Rendering, Ray Tracing, Shader Mo<br>a and Projections, Character Animation, Physics-based Simulation, Scene      |       | -    | _     | nting, Col |
| UNIT-II                           | GAME ENGINE DESIGN                                                                                                    |       |      |       | 8 HOU      |
|                                   | itecture, Engine support systems, Resources and File systems, Game loop<br>n Interface devices, Collision and rigid body dynamics, Game profiling. | anc   | l re | eal-t | ime        |
| UNIT-III                          | GAME PROGRAMMING                                                                                                    |       |      |       | 8 HOU      |
| * *                               | Game logic, Game views, managing memory, controlling the main loop nterface management, Game event management.                                     | p, lo | ad   | ling  | and cachi  |
| UNIT-IV                           | GAMING PLATFORMS AND FRAMEWORKS                                                                                                    |       |      |       | 8 HOU      |
|                                   | le development, Game engines -Unity. Game Development & Docur<br>Story Telling, Introduction to Unity interface.                                   | ment  | tati | ion,  | Game Io    |
| TINITE V                          | CAME DEVELOPMENT                                                                                                    |       |      |       | o HOH      |

UNIT-V GAME DEVELOPMENT

8 HOU

Developing 2D and 3D interactive games using Unity – Isometric and Tile Based Games, Puzzle games, Sin Player games, multi-Player games. Use of 3D Game Kit to create 3D platform gameplay and puzzles in Unity.

Course outcome: After completion of this course students will be able to:

| CO 1 | Create VR experiences by setting up environments, interactions, and immersive elements using modern concepts of Game design. | K2 |
|------|----------------------------------------------------------------------------------------------------|----|
| CO 2 | Propose and design the processes and use mechanics for games.                                                                | К3 |
| CO 3 | Create 3D scenes with Unity and experiment with various user interface techniques that are used in VR AR applications.       | K6 |
| CO4  | Create a 2D and 3D game in Unity and arrange Game programming platforms.                                                     | K6 |
| CO 5 | Evaluate and use emerging technologies and tools for creating interactive Games.                                             | K5 |

# **Textbooks:**

- 1. Shaffrfy Mike Mc and Graham David, "Game Coding Complete", Fourth Edition, Cengage Learning, PT 2012.
- 2. Gregory Jason, "Game Engine Architecture", CRC Press / A K Peters, 2009

3. Eberly David H., "3D Game Engine Design, Second Edition: A Practical Approach to Real-Time Computer Graphics" 2<sup>nd</sup> Editions, Morgan Kaufmann, 2006.

# **Reference Books:**

- 1. Adams Ernest and Rollings Andrew, "Fundamentals of Game Design", 2nd edition Prentice Hall/ N Riders, 2009.
- 2. Lengyel Eric, "Mathematics for 3D Game Programming and Computer Graphics", 3rd edition, Course
- 3. Schell Jesse, The Art of Game Design: A book of lenses, 1st Editions, CRC Press, 2008.

# Links:

Unit 1: Install the Unity Hub and Editor

How to download and install Unity Editor using Unity Hub

https://learn.unity.com/tutorial/publish-your-first-mobile-runnergame

https://learn.unity.com/tutorial/platformer-mod-add-speed-and-bounce-pads#5d5af56dedbc2a005fb9216chttps://learn.unity.com/tutorial/quick-start?

uv=2019.4&courseId=5c616a81edbc2a0021b1bd11&projectId=5c514897edbc2a001fd5bdd0#5c7f8528edbc2a
2053b740 https://learn.unity.com/project/3d-game-kit?uv=2019.4&courseId=5c616a81edbc2a0021b1bd11

Unit2: <a href="https://learn.unity.com/project/3d-game-kit-lite">https://learn.unity.com/project/3d-game-kit-lite</a>

Unit3: https://learn.unity.com/tutorial/3d-game-kit-reference-guide

https://learn.unity.com/tutorial/next-steps-certifications-game-jams-and-beyond?

courseId=6046c239edbc2a2720f9983b

Unit4:

https://learn.unity.com/tutorial/week-1-player-control-may-17-21?courseId=6046c239edbc2a2720f9983bhttps://learn.unity.com/tutorial/week-2-basic-gameplay-may-24-28?

uv=2020.3&courseId=6046c239edbc2a2720f9983b

Unit5: https://learn.unity.com/project/unit-3-oi?uv=2019.4&courseId=5edebd48edbc2a44496020https://docs.unity3d.com/Manual/index.html

https://msl.cs.uiuc.edu/vr/vrbook.pdf